#### Interactive Data Graphics

- What is understood by the term interactive?
- What does interactive graphics mean?
- Interactive graphics
	- Principles
	- Practice
	- Particulars

# Dynamic Graphics

 $(are \neq$  interactive graphics)

- Changing point sizes
- Altering levels of alpha-blending
- Animation through categories
- Animated zooming (including censored zooming)
- Varying binwidths and other parameters
- Sliders
- Rotating plots
- $\bullet$  …
	- Movement not interaction

# Interactivity in software

- PRIM9 (see stat-graphics.org/movies/prim9.html)
- Excel
- Data Desk, JMP, ViSta
- ggobi
- R
- MANET, Mondrian, GAUGUIN, SEURAT
- iplots
- iPhone, iPad, …

## Example: Oscar survival data

- Redelmeier and Singh (2001)
- Survival distributions of Oscar-winning actors and actresses (and of nominees)
- Comparisons with others in the same film
- Six binary variables (e.g., gender)
- Birth and death years
- Nos of films, nos of wins/nominations
- Years of first film/nomination/win

## R or Interactive Graphics

#### **R**

- Summary statistics
- means, sds, quantiles
- frequency tables
- correlations
- Graphics
- single plots
- several plots one window
- small multiples
- Models
- **Mondrian** Graphics — multiple plots — multivariate plots
- Interaction
- querying
- linking
- zooming
- varying
- reordering

## IG Advantages

- Direct querying
- Multivariate information via linking
- Fast, flexible analyses (including sensitivity analyses)
- Running through alternatives quickly
- Experimental reformatting
- Versatile reordering
- Generate ideas/hypotheses
- and
	- not letting computing get in the way of thinking

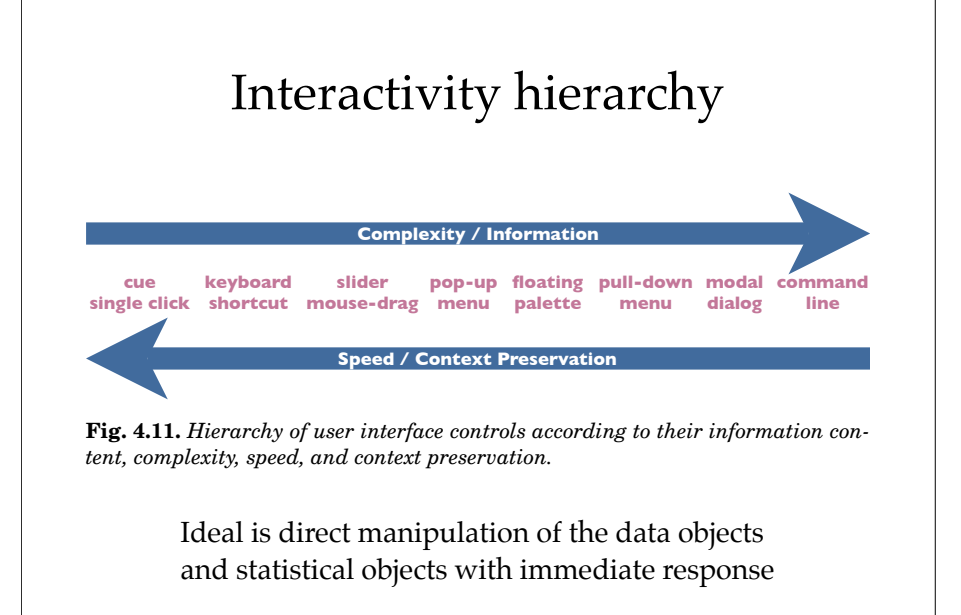

teractions. Floating controls remain open while the changes entered in

#### IG Disadvantages

- Not mathematically defined
- Difficult to record the process
- Cannot replicate analyses
- Difficult to save results of analyses
- Can often not test results statistically
- Not presentation graphics quality
- Data dredging: you always find something

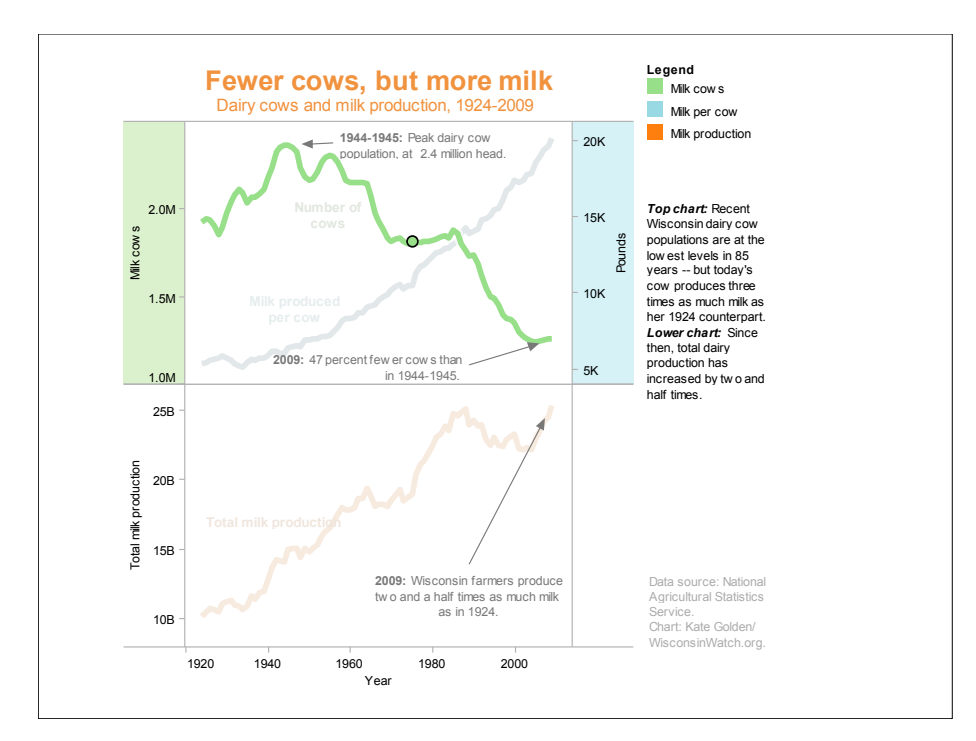

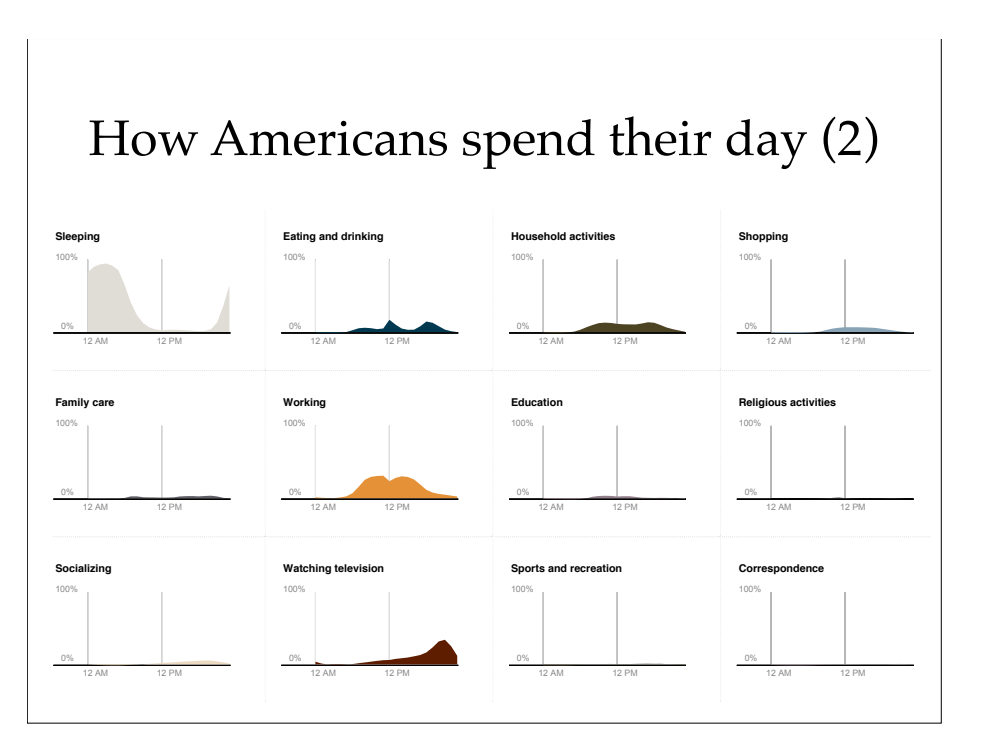

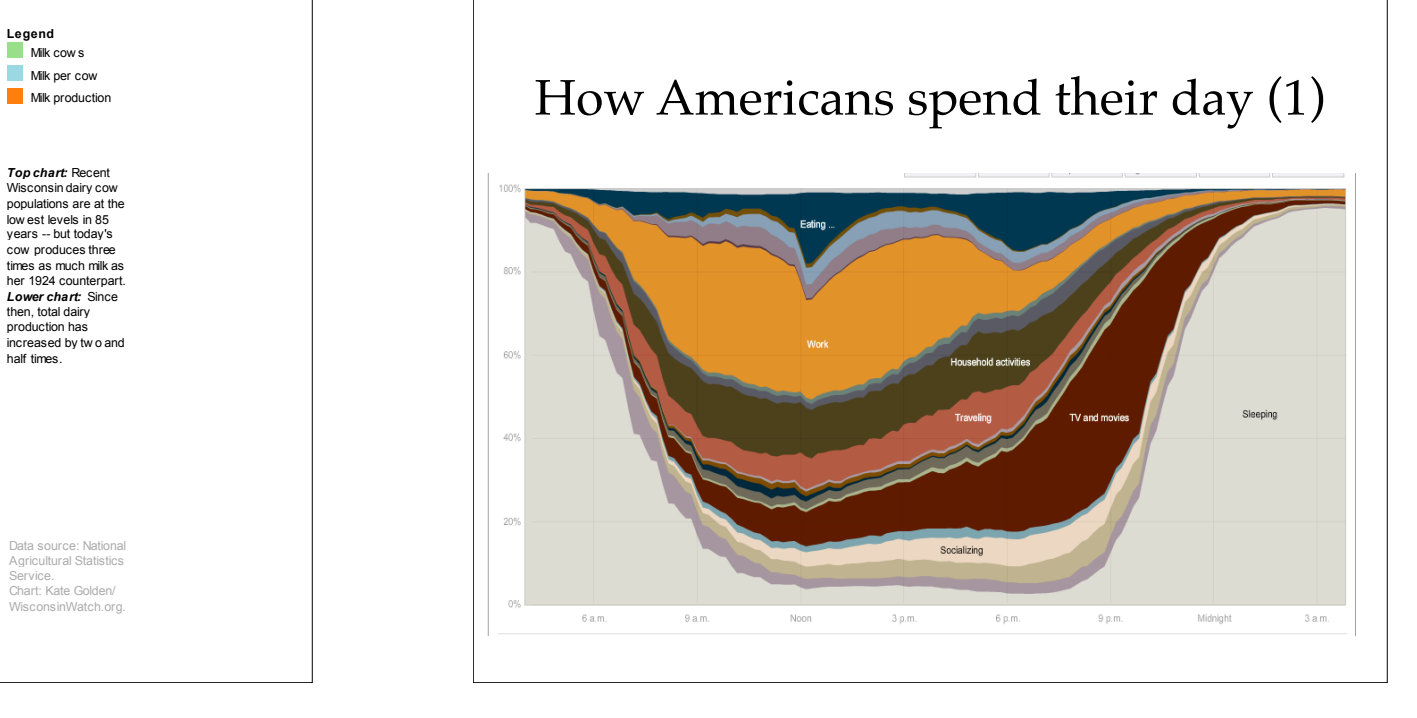